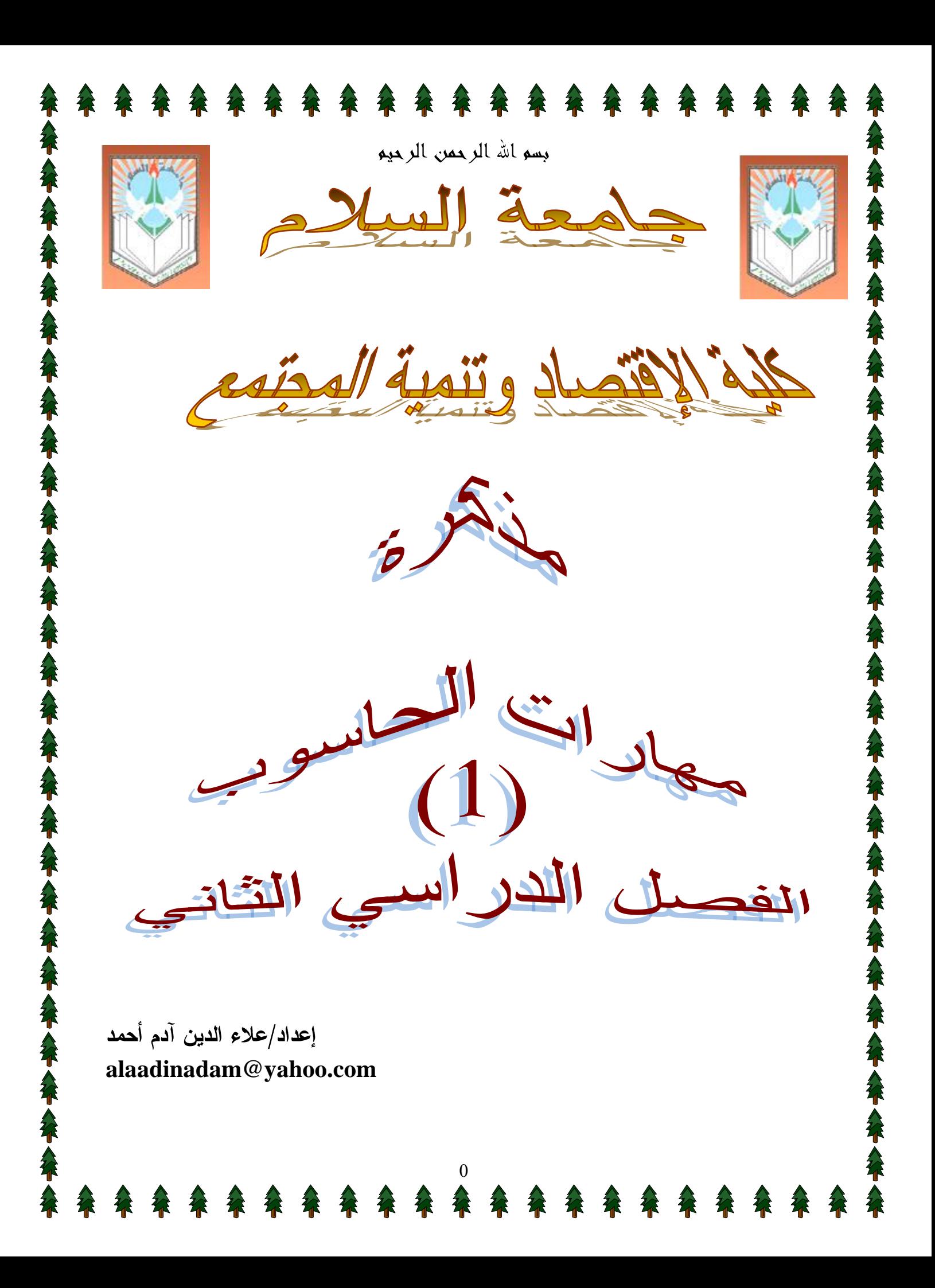

بسو الله الرحمن الرحيم

مهارات الحاسوب1 المعاخرة رقو (1)

#### تعريفه الماسوبه:

كلمة computer مشتقة من الفعلcompute اي بمعنى يحسب، ويعرف – الحاسوب بانه آلة حاسبة الكترونية ذات سرعة عالية ودقة متناهية يمكنها معالجة البيانات Data Processing وتخزينها في شكل معلومات اونتائج واسترجاعها وفقا لأوامر وتعليمات محددة.

فنجد في هذا التعريف كلمة البيانات وكلمة النتائج والمعلومات مما يقود الى تعريف البيانات بأنها مجموعة من الحقائق الخام والتي نتم معالجتها فتخرج في شكل نتائج أومعلومات فيمكننا القول بأن خرج العملية الرياضية1+1=2 هو نتيجة وأيضا يمكن أن نقول هو معلومة. –الحاسوب من الآلات الإلكترونية Electronic devices تقوم بمجموعة متر ابطة ومتتالية من التعليمات Instructions والأوامر الصادرة إليه والمنسقة تتسيقا منطقيا بخطة موضوعة مسبقا لحل مسألة ۖ معينة معرفة بغرض الوصول لنتائج ومعلومات تفيد في تحقيق أغراض معينة ونسمى الأوامر والنعليمات بالجملStatements ومجموعة الجمل هذه نسمى برنامج Program والشخص الذي يصمم البرنامج يسمى مبرمج Programmer ويعرف— الحاسوب أيضاً على انه مجموعة من المعدات تسمى Hardware يتم التحكم في أدائها بو اسطة مجموعة من البر مجيات تسمى Software .

1

خدائص الحاسو بمن 1- سرعة إنجاز العمليات 2– سرعة ادخال البيانات واسترجاع المعلومات 3– القدر ة على تخزين المعلومات 4– دقة النتائج والمعالجات والتي نتوقف على صحة ودقة البيانات المدخلة 5– تقليص دور العنصر البشري خصوصا في المؤسسات التي تستخدم التحكم الآلي سر عة إجراء العمليات الحسابية والمنطقية المعقدة  $-6$ 7- إمكانية الأداء المتواصل 8- تعدد البرمجيات والبراج الجاهزة 9- قابلية الربط ونبادل المعلومات

> تاريغ الماسوبه: أهم المحاولاته لحناعة جماز الحاسوب --

– قام بأول محاولة العالم " باباج " الملقب "بأبو الكمبيونز " في عام 1832م وذالك حينما وضع الفكر الأساسية لصناعة الحاسوب ولم يتم صنع الحاسوب في وقته وذالك لعدم توفر الإمكانات اللازمة لتصنيعه ( عدم توفر التكنولوجيا ) .

– في الثلاثينات من القرن العشرين أنتجت شركة IBM آله الكترونية ميكانيكية هذه ألآله تستخدم البطاقات المثقبة وتقوم بتنفيذ عمليات حسابية وتتشئ جداول رياضيه لكنها لم تكن سريعة للدرجة المطلوبة .

2

– وفي عام 1943 – 1946م قام عالمان اسمهما " ايكرت – جون ماشيلي " ببناء أول حاسب يعتمد على مكونات الكترونية وحجم هذا الحاسب 45 متر مكعب ووزنه 30 طنا وكان يحتوي هذا الحاسب على 18000 صمام ثنائي وكان نتيجة كثرة الصمامات الثنائية يولد حرارة عالية لذالك كان يحتاج الى نبريد مستمر وكان اسم هذا الحاسب (( ايناك  $.$  ((  $eniac$ 

– قام نفس العالمان الذين صنعا جهاز " eniac" بصناعة حاسب آخر اسمه " ادفاك " وكانت مميز اته على الحاسب الأول انه توجد بداخله ذاكر ه داخلية لكن قبل ان يكتمل بناء هذا الجهاز ظهر حاسب آخر اسمه "أدساك" ويحمل نفس الميزة التي يحملها جهاز "ادفاك" انه يحمل ذاكرة داخلية الذي انتجته (( جامعة مانشستر )) .

– بعد عام واحد من صناعة الحاسب "ادساك" قام العالم "جون فون + مدرسة مور الهندسية" تصناعة حاسب اسمه " اباس IAS"

يمثل هذا الحاسب الأسس العامة للحاسبات .

– أدخلت شركة IBM جهازين للمنافسة هما :–

IBM701-1 الذي ظهر عام 1953م

1950 IBM الذي ظهر عام 1953 م

تصنيفه الماسبات من حيث الكفاءة والقحرة على التمزين:

العاسويد الصنو /العملاق : (Super Computer).

يعتبر الحاسوب الضخم أو العملاق من أكثر الحواسيب قوة وتستخدم الحواسيب العملاقة في المسائل التي تحتاج إلى عمليات حسابية معقدة جدا و تستعمل هذه الحواسيب في الجامعات، المؤسسات الحكومية و إدارة الأعمال الضخمة .

العاسوبه الكبير: (MainFrame). يستطيع الحاسوب الكبير دعم ومساندة المئات أو الآلاف من المستخدمين بحيث يعالج الكثير من عمليات الإدخال و الإخراج و التخزين ومعالجة البيانات، و يستخدم الحاسوب الكبير في الشركات الضخمة و المنظمات الكبيرة التي تضم الكثير من المستخدمين الذين يحتاجون إلى المشاركة في البيانات و البرامج .

الحاسوب المتوسط أصغر من الحاسوب الكبير و لكنه اكبر من الحاسوب الصغير و Network servers, Internet servers العاسوبه الصغير : (Microcomputer)

من الشائع عن الكمبيوتر الصغير أنه الحاسوب الشخصي وتندرج في إطار الحاسوب الشخصبي الحواسيب،"PC" والذي يطلق عليه Personal Computer laptop Notebook computers المحمول.

تصنيغم الماسباته من حيثه العمل.

العاسبات الرقمية ( Digital Computers)

العاسوبه المتوسط : (Minicomputer)

هى الأجهزة التي تقوم بمعالجة البيانات المتقطعة وإجراء الحسابات بإستخدام الأعداد ممثلة بصورة رفَّمية مباشرة وبسرعة فائقة حيث يتم تمثيل المتغيرات والكميات بالأعداد بواسطة الأنظمة العددية (النظام الثنائبي) وهذا النوع الأكثر شيوعا واستخداما ويمكن إعادة برمجته واستخدامه في كافة المجالات

Analogue Computers) العاسبات التناطرية

هي أجهزة الكترونية تعمل على أساس الموجات وتختص بقياس التدفق المستمر للبيانات الكمية مثل الضغط الجوي ودرجة الحرارة والجهد وهي عادة ما تستخدم في المجالات العلمية والهندسية وتعطى نتائج نقريبية.

4

تصنيعت الحاسابات من حيث الغرض A القرض (General Purpose Computers). أي تستخدم للأغراض المكتبية والحسابية وغيرها من الأغراض العامة أهمها الحواسيب المكتبية Disktop والمحمولة Laptop وتمتاز بالمرونة وسهولة الإستخدام. حاسبات خاحة الغرض (Special Purpose Computers). هذا النوع يصمم لأداء مهام محددة مثل التحكم والمراقبة وأجهزة والإنذار المبكر والأجهزة المستخدمة في العمليات الصناعية وعادة ما تكون من النوع الصغير أو المتوسط

alaadinadam@yahoo.com

5

بسو الله الرحمن الرحيم مهارات الحاسوب1  $(2)$  المحاضرة رقو

إستخدما تم الحاسو بء: أصبحت استخدامات الحاسوب من الضروريات في الحياة وقد احدثت تلك الإستخدامات طفرات هائلة في نطور الحياة ومقتضياتها وذلك لما يوفره من جهد ووقت فضلا عن السرعة والدقة وكفاءته في إنجاز المهام ويستخدم الحاسوب ويستخدم الحاسوب في: 1 — الإستخدما تم المكتبية: حيث يستخدم الحاسوب في كثير من الأعمال المكتبية مثل معالجة المستندات والنصوص ومعالجة البيانات وحفظها وتصنيفها وأرشفتها وإسترجاعها، إجراء العمليات الحسابية والمالية وذلك لما يوفره الحاسوب من برامج معدة ومجهزة لهذه الأغراض وعبر هذه البرامج يمكن للمستخدم(الموظف) حساب المرتبات ورصد النتائج والدرجات وغيرها، تخزين البيانات واسترجاع المعلومات الإستحدمات الطرية: $-2$ يستخدم الحاسوب في تشخيص الأمراض وإجراء العمليات وتحليل النتائج والتحكم في الأجهز ة الطببة 3 – الإستخدمات التعليمية:

يستخدم الحاسوب في أغراض التعليم وذلك لما يتمتع به من تبادل المعلومات وإعداد الدروس والمحاضرات بطريقة تسهل على المتلقى (الدارس) الإستيعاب وتبسيط الأفكار، معينات النعليم المرئية وامكانية النعليم عن بعد( الملتميديا، الأنترنت، الشاشات المتلفزة **Video Conferences** وسرعة التطبيق، كما يمكن تخزين أكبر عدد من الكتب والمذكرات وسهولة إنشاء مكتبة الكترونياً فضلا عن تصميم برامج التعلم الذاتى وتطوير القدرات

6

4 - الإستخدامات العلمرة: يستخدم الحاسوب في إجراء الدراسات والبحوث العملية ويستخدم في المعامل الحديثة حيث يقوم بإجراء المعايرات وتركيب المحاليل والمركبات الكيميائية، كما يستخدم في العلوم الفلكية والفيزيائية، أيضا يستخدم في تحليل البيانات والمعلومات الإحصائية وحلول المعادلات ومتابعة النتائج العلمية 5 – الإستخدمات الصناعية والمندسية: يستخدم الحاسوب في العمليات الصناعية حيث يمكنه التحكم في الآليات والمعدات، ويستخدم الحاسوب في مراقبة درجات الحرارة والجهد وضبط الجودة، ويستخدم في تصميم الهياكل والأشكال الهندسية والمعمارية. 6 - الإستخدمات العسكرية والأمنية:

يستخدم الحاسوب في الأغراض العسكرية لما يوفره من مراقبة وتحكم آلي ومحاكاة وسرعة نوفر المعلومات التي تفيد في التخطيط والتكتيك الحربي

7

### مكوناته العاسوبء:

باللوحة الأم .

بالرجوع لتعريف الحاسوب نجد أنه مجموعة من المعدات تدار بواسطة مجموعة من البرمجيات المكونات المادية للحاسوب: تنقسم مكونات الحاسوب الى قسمين هما :-[ مكونات مادية، مكونات برمجية ] اولاً :– المكونات المادية / هي الأجزاء والقطع الإلكترونية الملموسة في جهاز الحاسوب والتي تتحكم بعملها البرمجيات. ونتقسم الى الآتى :-1) وحدات الإدخال والإخراج(I/O) التي منها :– [ لوحة المفاتيح – الفأرة – الماسح الضوئي – الميكرفون– الأقراص، السماعات، الشاشة، الطابعة....الخ] 2) وحدة المعالجة المركزية CPU التي منها :-[وحدة التحكم - وحدة الحساب والمنطق - وحدة الذاكرة] – نتقسم وحدة الذاكرة إلى :– أ– الذاكرة الرئيسية :وهي نتقسم إلى ذاكرة الوصول العشوائية RAM والتي تستخدم للقراءة والكتابة وينتهي عملها عند انقطاع النيار الكهربائي عن جهاز الحاسوب ، وذاكر القراءة فقط . ROM ب— الذاكرة المساعدة : وهي الذاكرة التي يتم من خلالها تخزين البيانات بشكل دائم واسترجاع البيانات منها حين الإحتياج لمها ولا نفقد محتوياتها عند انقطاع النتيار، وهذه الذاكرة لمها أنواع كثيرة منها :– – الأقراص الصلبة: و هي ذات سعة تخزينية عالية وتوجد داخل وحدة النظام ومرتبطة

8

– الأقراص الليزرية: وهي ذات سعة تخزينية صغيرة نسبياً من سعة الأقراص الصلبة مثل أقراص (CD - DVD) – الأقراص المرنة: وهي ذات سعة تخزينية صغيرة. ثانياً المكونات البرمجية :هي عبارة عن جميع أنواع البر امج المخزنة في تلك الأجهزة ( أجهزة الحواسيب ) والتي تقوم بتوجيه المكونات المادية للقيام بالعمل المطلوب . [ أقسام المكونات البرمجية ] :-نتقسم المكونات البرمجية إلى ثلاثة أقسام وهي :-[] نظام التشغيل :– هو عبارة عن مجموعة متكاملة من البر امج وظيفتها التحكم والإشراف وإدارة كافة مكونات الحاسوب . ولنظام التشغيل عدة مهامات منها :-أ– يعتبر بيئة عمل أساسية لبقية البرامج الأخرى . ب– يعتبر حلقة وصل بين المستخدم وجهاز الحاسوب . ج- يراقب عمليات الإدخال والإخراج للبيانات . د– يقوم بمعالجة الأخطاء المتوقع حدوثها عند قيام المكونات المادية بالعمل المطلوب . " أنواع أنظمة التشغيل" windows  $-\hat{1}$  $Unix -$ ب Lunix  $-z$ dos -ر

9

بسم الله الرحمن الرحيم مهارات الحاسوب1  $(3)$  المعاضرة رقه

وحدات الإحذال والإخراج: يستخدم الحاسوب لمعالجة البيانات حيث يستقبل هذه البيانات عن طريق وحدات خاصة تسمة وحدات الإدخال ونتيجة لعمليات المعالجة تظهر النتائج والتي يمكن يمكن إرسالها إلى وحدات خاصة تسمى وحدات الإخراج وعليه فإن وحدات الإدخال تختص بالآتي: 1– إستقبال البيانات وادحالها 2– تحويل البيانات المدخلة إلى صيغة مفهومة للحاسب 3– تخزين البيانات (أو جزء منها) تخزين مؤقت ومن أهم وحدات الإدخال المستخدمة لوحة المفاتيح، القرص المغناطيسي، الشريط المغناطيسي، الفأرة.

لوحة المعاتيع:

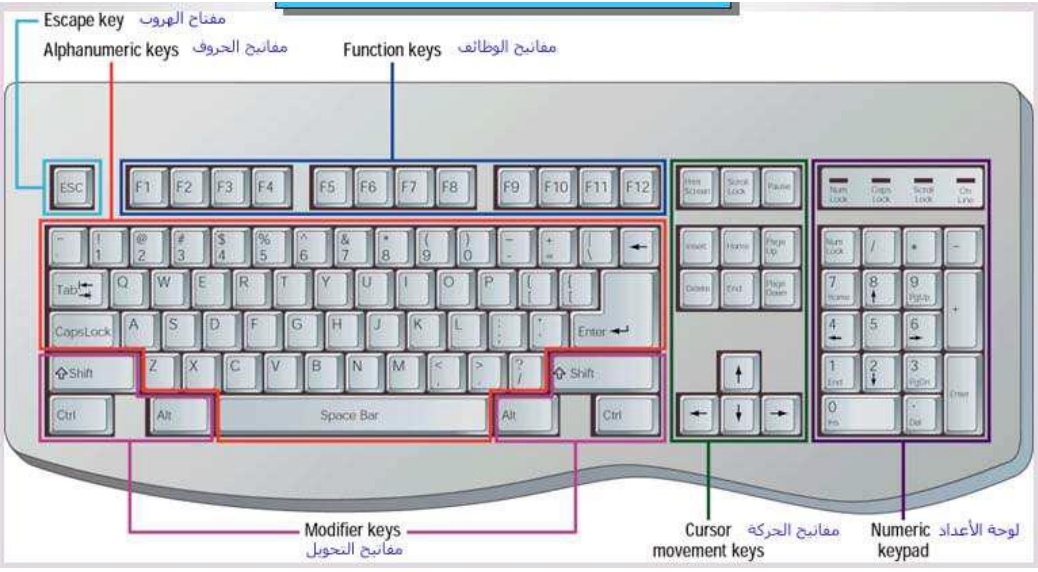

10

تعتبر لوحة المفاتيح من أهم وحدات إدخال البيانات للحاسوب الآلي. وتستخدم لوحة المفاتيح في إدخال بيانات من حروف و أرقام. و تحتوي لوحة المفاتيح علي:

مفاتيح الحروف والرموز(أ، ب، A ،B ، " ، & ).

مفاتيح اللوحة الرقمية و التي تستخدم في إدخال الأرقام و العمليات الحسابية.

مفاتيح الأسهم و التي تستخدم في تحريك مؤشر الكتابة.

مفتاح العالي (Shift) ويستخدم في إدخال الحروف والرموز المكتوبة أعلى أزرار الكتابة وله استخدامات أخر ي.

مفتاحي تغيير اللغة (Alt + Shift).حيث يستخدم مفتاحي (Alt + Shift) في الجانب الأيمن من لوحة المفاتيح لتغيير لغة الكتابة إلى العربية. أما مفتاحي (Shift + Alt) في الجانب الأيسر من لوحة المفاتيح لتغيير لغة الكتابة إلى الإنجليزية.

وتستخدم هذه المفاتيح لإدخال الرموز المكونة من الحروف والأرقام والإشارات الخاصة وتصنف المفاتيح إلى: 1- مفاتيح الرموز والتي تستخدم لإدخال الرموز 2– مفاتيح الحركة والتي تستخدم للتأثير مؤشر الشاشة Cursor لتحريكه الى اليسار او اليمين او الاعلـي والأسفل مفاتيح التحكم وهي مسئولة عن التحكم في أوامر محددة وعادة لا تستخدم مبفردها  $\!-\!3$ ولكنها تستخدم مع مفاتيح أخرى حسب الغرض

4– المفاتيح الوظيفية والتي تستخدم لأداء وظيفة محددة. وعادة ما ترتبط لوحة المفاتيح بالشاشة حيث تظهر الرموز المدخلةعن طريق اللوحة على

تحتوي لوحة المفاتيح بالإضافة الى مصفوفة المفاتيح على وحدة تحكم محلية ومسجل خاص عن طريقه ترتبط لوحة المفاتيح بالحاسوب حيث يستخدم هذا المسجل لتخزين الرمز المدخل مؤقتا.

> تستخدم لوحة التحكم المحلية لتنفيذ الوظائف التالية: 1– تحديد المفتاح المضغوط وذلك بتحديد أحداثه (رقم السطر والعمود) 2– ايجاد شيفرة آسكي للرمز المناظر للمفتاح المضغوط 3– إرسال شيفرة آسكي للرمز الى مسجل الإدخال

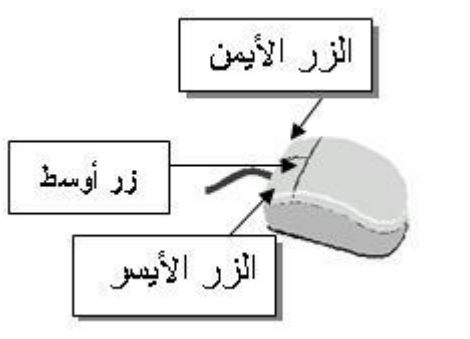

Mouse الماوس

الشاشة.

هي إحدى وحدات إدخال الحاسوب الآلي. و للفأرة زران أيمن و أيسر . وقد يوجد زر في الوسط في بعض الانواع . عند تحريك الفأرة يتحرك مؤشر الفأرة في جميع الانجاهات علي الشاشة. و هو على شكل سهم  $\mathbb{R}^1$ . و للفأر ة ثلاث استخدامات هي:

الإشارة (Pointing) بحيث تستطيع الإشارة إلى أي شيء موجود علي الشاشة .

إعداد الأستاذ/علاء الدين آحم أحمدalaadinadam@yahoo.com

الاختيار (Selection)بالضغط علي زر الفأرة الأيسر أثناء الإشارة على شيء معين على الشاشة .

النقل(Move) باستمرار الضغط على الزر الأيسر للفأرة مع سحب الشيء الذي تريد نقله الي المكان الجديد و تسمى هذه العملية سحب وإسقاط .(Drag and Drop)

الماسع الضوئي (Scanner):

يعتبر الماسح الضوئي وحدة من وحدات إدخال الحاسوب الآلي. و يتم توصيله بالحاسوب الآلى لإدخال الصور و الرسومات بجميع أنواعها بحيث تستطيع رؤيتها على الشاشة وإعادة استخدامها و التغيير فيها.

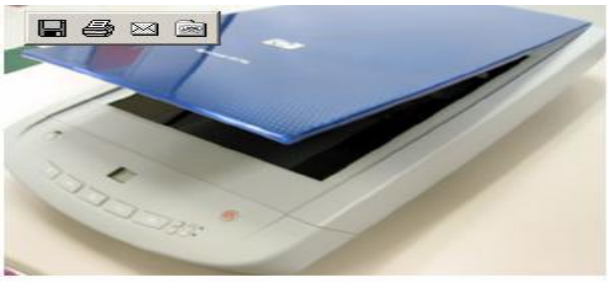

المبكر وفون:

هو أيضا وحدة من وحدات إدخال الحاسوب الآلي و يستخدم في إدخال الأصوات بحيث يمكنك إدخال و تسجيل صوتك أو بعض المحادثات أو المحاضرات .

الكامير ا الر قمية (Digital Camera):

هي أيضا وحدة من وحدات إدخال الحاسوب الآلي. و يتم توصليها بالحاسوب الآلي لإدخال صور تم التقاطها بحيث تستطيع مشاهدتها على الشاشة و التغيير فيها.

13

وحده الاسطوانات (Disk drives)

يمكن إدخال البيانات عن طريق الاسطوانات المرنة floppy disk والاسطوانات المدمج CD ROM والاسطوانات الرقمية DVD .

ثانيا: وحدات الإخراج output Units وحدات الإخراج نقوم بالوظائف التالية: 1– تحويل البيانات القادمة من الحاسوب إلى صورة قابلة للعرض والإخراج 2– إخراج وإستقبال نتائج عمليات المعالجة 3– حفظ البيانات المراد اخراجها مؤقتا لذا تحتوي وحدات الإخراج على ذاكرة متطايرة تقوم بحفظ المعلومات مؤقتا. ومن وحدات الإخراج الشاشة، الطابعة، القرص المغناطيسي، الشريط المغناطيسي نتألف لوحة المفاتيح من مجموعة مفاتيح مصفوفة بطريقة معينة وتؤدي وظائف إدخال البيانات الأساسية والشكل التالي يوضح نموذج للوحة المافاتيح. وهي تلك الوحدات المسئولة عن جميع عمليات عرض واستخراج النتائج التي قام بتنفيذها الحاسوب وفقا للتعليمات التى قام المستخدم بإصدارها إليه .Display الشاهة.

تستخدم الشاشة لعرض البيانات بصورة مرئية ويطلق عليها أيضا اسم Screen وهي بنهاية الأمر من وحدات الإخراج الشائعة

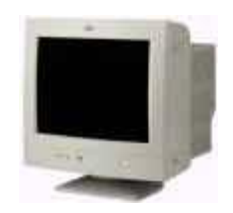

وتتميز الشاشة ب: 1– امكانية عرض الرسومات والصور إضافة لعرض الرموز . توفر الألوان  $-2$ 7– دقة الشاشة Resolution وعادة تقاس بعدد النقاط Pixels التي يمكن التحكم بها أثناء عملية الرسم وإظهار الصور 4– الذاكرة المؤقتة التي تستخدم لتخزين النصوص أو الرسومات وتعتمد كفاءة الشاشة على لوحة التحكم الخاصة بالشاشة Display Card. والتي تعتمد بدورها على دقة الألوان وجال استخدام الشاشة للرسومات والنصوص ومن أهم انواع هذه اللوحات: 1- لوحة الرسومات الملونة Color Graphic Adapter: CGA. 2– لوحة الرسومات المحسنة Enhanced Graphic Adapter: EGA. Video Graphic Adapter: VGA لوحة الفيديو Video Graphic Adapter: VGA 4– لوحة الفيديو الفائقة Super VGA: SVG

وتوفر كل منها الدقة، الألوان ، حجم الذاكرة المؤقتة

السماعات (Speakers).

السماعات هي وحدة من وحدات إخراج البيانات من الحاسوب الآلي. وتستخدم في إخراج الأصوات والأغاني والموسيقي. و يمكنك التحكم في درجة علو و انخفاض الصوت

15

الطابعة (Printer).

وهي أيضا وحدة من وحدات إخراج البيانات من الحاسوب الآلي. و تستخدم في إخراج البيانات والمعلومات (حروف – أرقام – صور) مطبوعة على أوراق

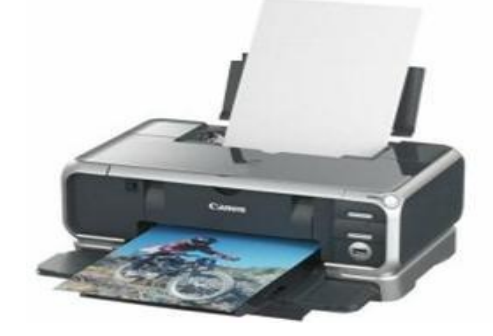

وتتميز الطابعة بـــ:

1– سرعة الطباعة ونقاس بعدد الرموز التي يمكن طباعتها في الوحدة الزمنية دقة الطباعة وتقاس بعدد النقاط في الإنش الواحد والمخصصة لطباعة الرمز توفر الذاكرة المؤقتة والمخصصة لحفظ النصوص والرسومات المراد طباعتها  $-3$ 4- عرض الورقة المستخدمة في الطباعة حيث نتوفر طابعات تستخدم الورق A4 أو A3 (عرض 80 حرف أو 132 حرفاً )

16

إعداد الأستاذ/علاء الدين آحم أحمدalaadinadam@yahoo.com

بسم الله الرحمن الرحيم مهارات الحاسوب1 المعاخرة رقم ( 4 )

#### Software

البرمجيات هي عبار ة عن مجموعة بر امج يمكن استخدامها في عملية تشغيل المعدات و الإشراف عليها و تضم هذه البرامج نظم التشغيل Operating System الأنظمة التطبيقية Application System و أيضاً منسق الكلمات و معالج الجداول و البرامج التطبيقية Application Program و المعنى بكتابتها أشخاص معنيين بإحدى لغات البرمجة.

تطور البرمجيات وأنواعها مع ظهور أول حاسوب في الأربعينات ظهرت البرمجة كعلم حيث استخدمت البرمجة اليدوية باستخدام المفاتيح و لحل مسألة معينة استخدمت لوحات الكترونية تضم بعض الروتينات و قد جاءت بعد المفاتيح ثم جاء ما يسمى برنامج لغة الآلة، و قد وجد بعد نطور البرمجة و نقدم علم الحاسوب حيث اعتمد على الأرقام الثنائية لكتابة برنامج يخزن في الذاكرة ثم ظهر ما يسمى بلغة الاختصارات و ذلك لصعوبة تذكر الأرقام عند استخدام لغة الآلة. علمور المترجمات عاء 1952 تم تطوير و تحسين لغة الاختصارات ليظهر ما يسمى بلغة التجميع كان لا بد للإنسان في الاستمرار بتسهيل و تبسيط لغة البرمجة إلى لغة الإنسان العادية فظهرت مجموعة من اللغات بمستوى عالٍ و قريبة من لغة الإنسان مثل لغة بيسك، فور تر ان، کوبل، و غير ها.

17

Programming Concept معاميه في البرعية

•البيانات: مجموعة من الأفكار و الحقائق التي تقوم بوصف شيء أو حدث دون القيام بمعالجة حسابية أو منطقية.

•المعلومات: هي مجموعة البيانات بعد المعالجة، أي أن البيانات هي المادة الخام للمعلومات أو أن المعلومات هي مجموعة الأفكار و الحقائق التي تصف شيء أو حدث ما بعد أن تمت معالجة الأفكار و الحقائق حسابياً أو منطقياً. أو غير ذلك من عمليات معالجة البيانات.

فخاعدة البيانات: و هي مجموعة ملفات البيانات الموجودة في أنظمة المعلومات دون تكر ار .

•الملفات: مجموعة من عناصر البيانات المتجانسة ذات علاقة و احدة مر تبطة بوصف مجموعة من الأشياء.

•السجلات: مجموعة من حقول البيانات تصف مجموعة من الحقائق عن شيء ما.

•الحقل: مجموعة من الحروف أو الرموز التي تصف حقيقة واحدة لشيء ما.

•الحروف أو الرموز: مجموعة من الخلايا الثنائية تصف أحد الأحرف الأبجدية أو أحد الأرقام أو أي رمز خاص كإشارة +، \_/\* وغيرها.

•الخلية الثنائية Binary digit Bit : و هي أصغر وحدة من وحدات البيانات، و تكون على إحدى الحالنتين دائما صفر أو واحد. و يمكن اعتبار الخلية الثنائية، و الحرف أو الرمز، الحقل، السجل، الملف، و قاعدة البيانات التشكيل الهرمي للبيانات من أصغر وحدة إلى أكبر وحدة. وللقيام بعمليات معالجة البيانات لا بد من وجود ما يسمى بالبر امج.

•البرنـامـج: هو عبارة عن مجموعة من الأوامر مكتوبة بلغة محددة، بحيث تكون مرتبة ترتيبا منطقيا، موجهة لحل مشكلة محددة.

•الأوامر: تعليمات محددة المعنى تقوم بعمليات معالجة البيانات بحيث لا تتغير أشكال هذه التعليمات في اللغة الواحدة.

**الخة البرمجة:** مجموعة من التعليمات و القواعد الت<sub>ّي</sub> تؤدي وظائف عمليات معالجة البيانات جزئياً أو كلياً و ذلك تبعاً لشروط و قيود كتابة محددة و لغات البرمجة متعددة المستوى، إما أن نكون ذات مستوى راقي كلغة ,Basic, Fortran, Cobol و قد نكون ذات مستوى متدنى كلغة Assembly.

•البرنامج المصدري Source Program: هو البرنامج المكتوب باللغة التي يفهمها الإنسان.

•البرنامج الهدفي Target Program: هو البرنامج المكتوب بلغة الآلة.

**فغة الآلة Machine Language:** و هي عبارة عن لغة البرمجة التي كتبت تعليماتها بالشيفرة الثنائية، حيث أن هنالك قسمين رئيسيين للتعليمة الواحدة، الأول يحتوي على شيفرة العملية operation code و الثاني يحتوي على شيفرة العنوان Address code.

•المقرجم Compiles:البرنامج الذي يقوم بعملية تحويل البرنامج المصدري إلى برنامج هدفي، بحيث تشمل عملية الترجمة ثلاثة مراحل:

1. تحليل لغوى Lexical Analysis

2. تحليل قواعدي Syntax Analysis

Code Generation توليد شيفر ة ثنائية. و بالنسبة للبرنامج المصدري تتم عملية الترجمة له دفعة واحدة بحيث ينتج عنه برنامج هدفي و مجموعة أخطاء إذا كان هناك في البرنامج أي أخطاء.

•المفسر Interpreter: إن كل تعليمة من تعليمات البرنامج المصدري يقوم المفسر بتحويلها إلى تعليمة أو أكثر من تعليمات البرنامج الهدفي و ذلك بتفسير تعليمة تلو الأخرى و تشمل النحليل اللغوي و نحليل قواعد تلك النعليمة و توليد شيفرة ثنائية، يتم تنفيذها إذا اجتازت مراحل التحليل اللغوي و القواعدي.

20

أنواع البرمبيات

Operating System نظو التحفيل

البرامج التطبيقية

لغاته البرمبة

البر مجبات الجامزة

يسم الله الرحمن الرحيم مهارات الحاسوب1  $\left( \, \overline{5} \, \right)$  المعاخرة رقه

## Operating System لتشغيل

هي عبارة عن مجموعة من البرمجيات الجاهزة و وظيفتها ضبط و إدارة التحكم بكافة الوحدات الأساسية المكونة للحاسوب وما تحتويه هذه الوحدات من معلومات و بيانات. بالنسبة للحواسيب الصغيرة و الكبيرة فإن نظم التشغيل لها حيز دائم في الذاكرة الأساسية لهذه الأجهزة. بينما في الحواسيب المصغرة فإن نظم التشغيل تخزن على ما يسمى Floppy disks و تعرف نظم التشغيل هذه باسم Disk operating systems.

البرامج التطبيقية:

يمكن تعريف البرنامج بأنه مجموعة من التعليمات المكتوبة بصبغة معينة و بإحدى لغات البر مجة المتوفر ة لتتفيذ عمليات معالجة محددة و يمكن بناء أنظمة مكونة من مجموعة من البرامج عن طريق استخدام هذه اللغات مثل أنظمة المحاسبة، أنظمة الرواتب و غيرها. :و يمكن تصنيف لغات البر مجة إلى High Level Language لغات البرمجة عالية المستوى Low Level Language لغات البر مجة متدنية المستوى

21

البر مجيات الجامزة

يمكن تعريف حزمة البرمجيات الجاهزة على أنها مجموعة من البرامج الخاصة و المعدة لتتفيذ وظائف محددة مكتوبة من قبل شخص أو شركة محددة حيث يمكن شراؤها أو نسخها و استخدامها فورا. و تمتاز هذه البرمجيات بسهولة الاستخدام لاستخدامها النوافذ و اللوائح و إمكانية استخدام

المساعدة Help للإطلاع على البرنامج و التعرف على ظروف تشغيله و كيفية الاستفادة منه.

هذا و يمكن تصنيف حزم البرمجيات إلى: 1. برنامج أتمته المكاتب و تنفيذ عمليات الطباعة و التصميم المختلفة كمعالجات النصوص و البر امج المتخصصة بأعمال الطباعة و النشر .

2. برامج التصاميم الهندسية و التي يمكن استخدامها في مجال تصميم الأبنية AutoCAD. 3. برامج معالجة الجداول الالكترونية (المعالجة المحاسبية و الإحصائية و التمثيل البياني مثل برنامج (Excel) و غيرها. 4. بر امج الألعاب الخاصة بالترفيه. 5. البرامج التعليمية لمختلف المستويات.

6. البر امج متعددة الاستخدام كبرنامج (Windows).

إن البرنامج الذي يكتبه المستخدم يسمى البرنامج المصدري و حتى يصبح قابل للتنفيذ لا بد من نحويله إلى لغة الآلة، و نسمى هذه العملية عملية النحويل من البرنامج المصدري إلى برنامج تنفيذي عن طريق المترجمات. و هناك مجموعة من المترجمات أهمها

لغات البرمجة علية المستوى

ومن أهم هذه اللغات لغة بيسك: Basic، سي C، باسكال Pascal ، كوبل و لغات قواعد الببانات المختلفة

تمتاز هذه اللغات بالخصبائص التالبة

1– سميت لغات البر مجة عالية المستوى بهذا الاسم لأنها قريبة جدا من لغة الإنسان 2– سهولة الكتابة (إعداد البرامج) و سهولة مراجعتها و فهمها و تعديلها إذا لزم الأمر لا تحتاج الكتابة و التعامل معها إلى وجود معلومات موسعة لدى المستخدم " 4– كل لغة متخصصة بمجال معين فلغة بيسك تستخدم في المجالات التعليمية و كوبل في المجالات التجارية، و باسكال و سى فى المجالات العلمية

5– إمكانية النوثيق و ذلك لامتلاكها تعليمات نزود البرنامج بالملاحظات اللازمة لمتابعة البرنامج. إمكانية هيكلة البرنامج و تقسيمه إلى أجزاء مترابطة بحيث يستخدم الجزء المطلوب عند الحاجة

لغات البر مجة متحنية المستوى

فقد سميت بهذا الاسم لبعد لغتها عن لغة الإنسان العادية و ذلك لأنها تستخدم لغة الآلة(النظام النثائي) أو الرموز للتعبير عن التعليمات و من الأمثلة عليها لغة التجميع (Assembly)

و هي نتصف بما يلي 1– صعوبة الكتابة فيها لأنها تستخدم الرموز . . صعوبة متابعتها و فهمها و ذلك لبعدها عن لغة الإنسان. وحتاج المستخدم لمعلومات موسعة عن الحاسوب عند استخدامه لهذه اللغة.  $-3$ لذا تستخدم من قبل المتخصصين في مجال الحاسوب.

> 4– يعتمد البرنامج المكتوب على نوع جهاز الحاسوب لأنه يعتمد على تركيبه الداخلي و بالنالي يصعب تنفيذ البرنامج الواحد على جهازين مختلفين خلافاً للغات البرمجة عالية المستوى و التى لا تعتمد إلى حد ما على نوع الجهاز المستخدم

> > 24

بسم الله الرحمن الرحيم مهارات الحاسوب1  $(6)$  المحاضرة رقم

# من أمثلة لغات المستوى الأعلى:-

# BASIC LANGAUGE : الحديد المديد

وهي اختصار للعبارة الإنجليزية Beginer's All Purpose Symbolic In struction Codeأي اللغة المتعدد الأغراض للمبتدئين، وتأتي كلمة BASIC التي تعني الأساس لتحقيق المعنى نفسه، فهذه اللغة ونظر ا لبساطة تعليماتها ومحدوديتها فإنها تعد لغة مناسبة للتعلم من قبل المبتدئين في عالم الحاسب الآلي والبرمجة، وتستخدم هذه اللغة في معظم الحاسبات الشخصية، مما يدل على الانتشار الواسع لها، وقد طورت هذه اللغة في كلية Dartmouthعام 1963م من لدن John Demuy و Thomas Kurtz . وتستخدم لغة Basic الحديثة في قطاع واسع . إذ تستخدم في مجال الأعمال لقدرتها على التعامل مع الملفات، وكذا في العمليات الرياضية من قبل العلماء والمهندسين لامتلاكها كثيراً من الوظائف للقيام بمثل تلك العمليات المعقدة .

#### PASCAL : المكال

وسميت باسم العالم الفرنسي الرياضي الفذ Blaise Pascal ، وصممت هذه اللغة من قبل العالم السويسري Niklaus Wirth ، وطرحت عام 1971م، وقد انتشرت هذه اللغة خصوصاً في الجامعات . إذ ندرس هذه في معظم جامعات العالم لطلاب علوم الحاسب، وتمتاز لغة PASCAL بالسهولة، واختصار الكلمات فيها إلى حد كبير، وبنيتها التركيبية وقوة البرامج الفرعية، واستخدام المؤشرات Pointers، وقد ظهرت نسخ جديدة من Pascal امتازت بتلافي العيوب في النسخ السابقة، ويعد TurboPascalمن شركة Borland من البرامج المستخدمة بكثرة بين المبتدئين والتخصصين في البر امج، وتنافس هذه اللغة لغة Basic في كثرة المستخدمين لتوافر كثير من المميزات فيها، وتستخدم هذه اللغة من قبل الطلاب والمهندسين، كما تستخدم في قطاع الأعمال التجارية .

25

### $C$  : رحمہ  $\mathbf{\dot{z}}$

طورت هذه اللغة في معامل Bell من قبل Dennis Ritchie وهي تطوير لنسخة قديمه تسمى B من لغة BCPL التي ظهرت عام 1969م . لذا سميت هذه النسخة اللاحقة بـــ C .وتشتهر لغة C باستخدامها كلغة برمجة نظم system software حيث تستخدم لكتابة بر امج النظم التشغيلية . إذ إنها تعد لغة قريبة، وتشبه إلى حد كبير لغة التجميع–As emblyهوتمتاز بسرعتها الكبيرة، كما تملك مخجموعة جيدة من التعليمات، كما أنها لغة قابلة للنقل من جهاز إلى أخر لصغر الجزء الواجب نقله منها، وتعد لغة C من اللغات التركيبية . Structured Language وازداد اهتمام محترفي البرمجة بلغة الـــ C، والنسخ المحسنة منها . ++C بذ إن إن معظم التطبيقات تكتب بها .

. Fourth-Generation language (4GL) : لغاته المعيل الرابع سميت بهذا الاسم نسبة إلى الجيل التي ظهرت فيه، مثل هذه اللغات التي تتصف بقلة التعليمات التي يكتبها المبرمج لتحقيق هدف ما ، فما كان يتطلب مئات الأسطر من لغة بيسك أو الآلاف من لغة كوبول باستخدام عدد بسيط من الأسطر في هذه اللغات

#### **s** SQL هم يه SQL

ـSQLهي اختصار للعبارة الإنجليزية Structured Query Language أي لغة الاستفسار المهيكلة، وهي عبارة عن مجموعة من التعليمات القريبة من اللغة الطبيعية التي توجه نظام إدارة قواعد البيانات DBMS للقيام بعمليات بناء قواعد البيانات، وتحديثها والبحث فيها، وعمل قواعد الحماية للبيانات .

26

إعداد الأستاخ/علاء الحين آحو أحمدalaadinadam@yahoo.com

وتمتاز لغة الاستفسار SQL بالآتى : 1\_ لغة قريبة من اللغة الطبيعية . 2\_ تستطيع الحصول على أية بيانات من قاعدة البيانات . إذ يمكن الحصول على بيانات ملف كامل أو بعض الحقول من ملف أو مجموعة ملفات . يهتم المستخدم بتعريف احتياجهWhat you want ، ولا يهتم بكيفية الحصول على أو  $3\,$ مِن أَبِن ؟ . ? How or Where

اللغات الطبيعية Natural Language أو لغات الجيل الخامس : ويقصد بها لغة الإنسان أي إيجاد لغة مبرمجة نستطيع بها توجيه الحاسب للقيام بما نريد من أعمال، وذلك باستخدام النعبيرات الشائعة ((اطبع نقريراً يحوي اسم الطالب والدرجة))،فالمستخدم ما عليه سوى طباعة الأمر أو إملائه للحاسب الذي يلبي الطلب . فالمستخدم يستطيع إملاء النص وكتابته بعبارات متعدد تحمل المعنى نفسه، كأن يقول ((اطبع الاسم والدرجة لجميع الطلاب)) أو ((اطبع اسم الطالب ودرجة الاختبار للجميع))، فالطلبان لهما المعنى نفسه، وإن اختلفا في الصياغة، فلغات البرمجة هذه قادرة على فهم تراكيب الجمل المختلفة، وإن اختلفت اللهجات أو كان هناك أخطاء لغوية، وإذا لم يفهم الحاسب المقصود يقوم بنقديم أسئلة لمزيد من الوضوح والوصول إلى الهدف . والأبحاث في مجال اللغات الطبيعية هو من المجالات التي يبحثها علم الذكاء الاصطناعي A.l .إذ إن فهم اللغة الطبيعية يحتاج إلى كثير من الخبرات والعلاقات في ربط الجمل وتحليل كل جملة لاستنتاج المعنى الصحيح، ومن ثم تقديم رد الفعل المناسب .

27

لغاته الإنترنته : لغة : HTML وهي إحدى اللغات المستخدمة لإنشاء صفحات الويب . www إن (Hypertext Morkup Language)عبارة عن لغة تحوي مجموعة من الأوامر تؤدي إلى تكوين صفحات الويب، إن إنشاء صفحة بواسطة تركيبة Ascii على منسق الكلمات يمكن أن تحول إلى صفحة على الويب بإضافة بعض أوامر . Html إن أوامر Html تمكن المستخدم من تنفيذ عدد من العمليات على صفحات الويب منها : ـــــ تحديد حجم النص وطريقة عرضه . \_ إنشاء الروابط مع الوثائق والمستندات الأخرى . ـــــ توفير الدعم للوسائط المتعددة كالفيديو والصوت والصور ة .

لغة جاها : Java وهي من اللغات المستخدمة للانترنت ولصفحات الويب في www وتهدف لغة البرمجة هذه إلى إضافة الحيوية إلى صفحات الويب عبر النصوص المتحركة والرسوم التي تتحرك بشكل تفاعلي والوسائط المتعددة .

ولغة جافا طورت من قبل شركة Sun Microsystems على غرار لغة ++C ونقوم الوثائق المنشئة بلغة الترميز النصبي Html باستدعاء برامج جافا كما يكن تشغيلها بصورة منفر دة.

28

يسم الله الرحمن الرحيم مهارات الحاسوب1 المعاخرة رقه (7)

أنوائم الملزات Files Kinds تقسم الملفات إلى عدة أنواع أبرزها: 1. الملف الرئيسي : Master File هو ملف ذا بيانات شبه مستديمة (المرتبات ) ويتم تحديثه على فترات متباعدة ( شهريًاـــــــــــــــــــــــــــــــ نصف سنوي ـــ سنوي ) وبالتالي فإن الملف الرئيسي يحتوي على بيانات ذات طبيعة استاتيكية ( الاسم ــ العنوان ــ المرتب الأساسي ).

7. ملفات المتغيرات.:Transaction File هي ملفات تضم المتغيرات اليومية عن البيانات ــ الحركة ــ مثل أوامر الشراء الواردة للمؤسسة خلال فترة معينة وتستخدم هذه الملفات في تحديث الملف الرئيسي.

3.ملفات جامدة أو مرجعية Reference File: هي الملفات التي تضم بيانات لا تتغير مثل الاسم ـــ تاريخ الميلاد ـــ محل الميلاد ـــ النو ع ـــ الديانـة ــــ أسمـاء الكتب وسنـة النشر ــــ الموردون لمكتبـة الـجامعة .

4.ملفات البرامج و بياناتها : هي ملفات نضم بعض البر امج أو البيانات المرتبطة بالبر امج ، وقد نكون البر امج والبيانات المرتبطة على نفس الملف أو على ملفين مستقلين.

29

5.ملفات النصوص Text File: يضم نص وثيقة أوعدة وثائق مرتبطة منطقيًا.

6.ملفات شغل Work File: هو ملف ينتج خلال مراحل المعالجة ولا يجري تخزينه شأنه شأن المسودات في الأعمال الإدار ية و المكتبية.

> .3ملفات تجريب Scratch File: هو ملف مؤقت يمحى فور انتهاء المعالجة بأن يعاد الكتابة عليه.

العمليات علمى الملهات. تم جملة عمليات على الملفات هي على النحو: التحديث Updating عندما نتغير البيانات المتاحة عن البيانات المسجلة يتم تحديث الملف بالبيانات الجديدة .

> المرجعية Referencing لتأكيد معلومة من معلومات مسجلة ولا يجري خلالها أي تعديل أو تحديث .

مصيانة الملفات : وهي عملية تشمل إضافة سجلات جديدة وحذف سجلات قديمة مثل تغيير الثمن ، حذف أصناف لم تعد تنتج ـــ عناوين العملاء ـــ أرقام التليفونات.

30

# أطوال السجلاته :

نقسم السجلات من حيث الطول (الحيز مقدر بوحدة البايت) إلى نوعين أساسين هما :  $Fixed: 1$ . طول ثابت.

أي أن حيز كل سجل على الملف مساو تمامًا لحيز أي سجل آخر ، ويعتبر هذا النوع من أفضل أنواع السجلات لأنه يساعد على سهولة تصميم البرامج وإن كان لا يحقق كفاءة عالية في استغلال وسائط التخزين إذ يعتبر الحيز الذي لم يستخدم مجرد فراغات محجوزة Blankستحيل استغلالها .

Variable length : الطول المتغير. يتميز بأن أطوال السجلات ليست موحدة ، بعض السجلات قصبيرة وبعضها طويل ويعود هذا إلى أن بعض السجلات بها عدد أكبر من الحقول ، فإن تساوت في عدد الحقول يعزى إلى اختلاف حيز الحقول ذاتها ، تعتبر هذه السجلات من أفضل أنواع السجلات استغلالاً لحيز التخزين على الوسائط المختلفة.

## فشاط الملغا تء.

يعتبر نشاط الملف أو حجم الحركة عليه أحد المعايير الهامة Terms في تصميم الملف من حيث اختيار وسائط التخزين والتنظيم وأسلوب الاسترجاع ، كما أن درجة ثبات البيانات وعدم تغير ها أو تحديثها يعتبر من المعايير التي تؤخذ في الاعتبار فإذا كان تغيير البيانات يتصف بالسرعة دعيت الملفات بأنها ملفات متطاير ة Volatile .

تنظيم الملغات على الوسائط التحزينية: أولا: الملفات على الشرائط المغناطيسية:

تكتب السجلات من الذاكرة على الشرائط بالأمر "أكتب" وكل سجل يتم كتابته يتلوه سجل آخر حتى نهاية تسجيل السجلات ، ونلحظ من ميكانيكية الكتابة على الشرائط أن دوران الشريط يأخذ أقصبي سرعة منتظمة من بداية الكتابة حتى نهايتها ثم يبطئ الدوران لدرجة النوقف بعدها يعاود اكتساب السرعة اللازمة مما يستغرق وقتا يسمح بمرور حيز من الشريط دون الكتابة عليه مسببًا فجوة بين السجلات Inter Record Gap

#### سجل 5 | هي المجل 6 | هي السجل 8 | سجل 8

حتى نقلل الفجوة لأدنى حيز ممكن تخزن السجلات على هيئة مكتلة Blocked ويضم السجل الفيزيائي الواحد عدة سجلات منطقية يتراوح عددها بين سجل واحد وعدد "ن" من السجلات والنكتيل برفع من كفاءة نقل البيانات ويساعد على تحسين أداء وحدة التشغيل المركزية علاوة على الاستغلال الجيد للشر ائط.

معامل التكتبل

هو عدد من السجلات المنطقية في السجل الفيزيائي ويتراوح بين سجل واحد، وعدد"ن" من السجلات فإذا كان معامل التكتيل يساوى واحد فإنه لا تكتيل ، وإذا تم النص على إجراء تكتيل فإن الأمر "اكتب" يكتب كتلة كاملة وليس سجلا مفردا وعندما يصدر الأوامر بالقراءة من الملف فإن الحاسب يقرأ كتلة كاملة ويفككها نظام التشغيل إلى سجلات مفردة. تنطيم الملعات على الشرائط المغناطيسية

تنظيم الملفات وفق المعيار الزمني لورود السجلات فمن يأتى أولا يسجل أولا ويسمى هذا التنظيم Pile كومة أو Serial متسلسل.إذا أعيد نرتيب سجلات الملف المسلسل وفق قيمة حقل المفتاح سمى الملف في هذه الحالة ملف متتالي Sequential

وكما نظمت الملفات مسلسلة فإن استرجاع السجلات يكون بذات ترتيب وتنظيم الملف وهو أسلوب فرضته نقنية الشرائط مما حد من استعمالها في الأنظمة النشطة أو الملفات المتطايرة ، حتى عند تحديث بيانات سجل يعاد كتابته في موقعه الأول مما يستدعى عند تحديث الملف أن يكون شريط ملف المتغيرات له نفس نتظيم الملف الرئيسي ، وفي حالة حذف أي سجل يبقى مكانه خاليًا على الشريط حتى يتم كتابة الشريط"الملف" مر ة أخر ي.

#### توصيغد وتسمية الملغات

إلى جانب سجلات البيانات يتم تعريف وتوصيف الملف باستخدام سجلين أحدهما في بداية الملف والأخر في نهايته ويكتبا مغناطيسيا ويشملا اسم الملف ـــ تاريخ فتحه ـــ الصلاحية ـــ انتهاء الصلاحية ، ويتولى برنامج التطبيقات اختبار البيانات والتأكد من مطابقة الشريط للبرنامج ، ويدون في سجل نهاية الملف ، إشارة نهاية الملف ـــ عدد السجلات ـــ رقم الشر يط.

ثانياً: الملفات على الأفراص المغناطيسية: ناقشنا في الفصل السابع طريقة التسجيل على مجموعة الأقراص الصلبة وكيفية إعداد الأسطوانات المكونة من المسارات المتماثلة على الأسطح المغناطيسية حيث يقسم كل مسار إلى عدد من القطاعات ويسمى القطاع الواحد كتلة البيانات لأن بيانات كل قطاع نقرأ أو تكتب دفعة واحدة فيما بين القرص والذاكرة فيما يناظر كتلة منطقية على الشريط المغناطيسي ، وقد يتم جمع الكتل المنطقية إلى بعضها البعض مكونة Buckets مما يسرع عمليات القراءة والكتابة على الأقراص ونتظيم الملفات على الأقراص بأي من أساليب التنظيم الآتية: 1. تنظيم مسلسل كما في الشرائط . تنظيم متتالي كما في الشرائط . وكلا الأسلوبين يعتبر إهدار لقدرات الحاسب وسرعة التعامل مع الأقراص سيان في تسجيل البيانات أو استرجاعها

3.تنظيم منتالي مفهرس ويتطلب إنشاء ملف فهرس إلى جانب ملف البيانات . ولا يحقق هذا التنظيم سوى سرعة استرجاع البيانات ويحتاج حيز تخزين أكبر من حيز ملف البيانات .

4.تنظيم عشوائي "مباشر ."

ليها وفق هذا الترتيب الهرمي: 1. الأسطوانة:عدد الأسطوانات يساوي عدد المسارات على وجه أي قرص. 2. المسار : عدد المسارات في الأسطوانة الواحدة يسوى عدد أوجهه في الأقراص المغناطيسية ناقص

3. القطاع: وهو أقل كتلة منطقية يمكن عنونتها وتقرأ أو تكتب دفعة واحدة.

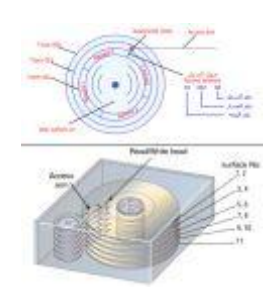

بذلك يكون عنوان السجل على النحو من البسار إلى البمين كما في الإطار التالي :

الموقع النسبي رقم القطاع رقم المسار رقم السطح

34

### تنظيم الملفات على الأقراص المغناطيسية:

1. التنظيم المباشر: Direct Organization يعتمد هذا التنظيم على تخزين السجلات واسترجاعها وفق عنوان لكل سجل يحسب من معادلة رياضية تطبق على حقل المفتاح الرئيسي فإن كان الحقل أبجدي فيجب تحويله إلى قيمة رقمية بعدها يتم حساب قيمة العنوان.

1. التنظيم المفهرس : Indexed Organization

يعتمد هذا التنظيم على إنشاء ملف صغير يسمى ملف فهرس Index Fileإلى جوار ملف البيانات Data Fileويعتبر ملف الفهرس المدخل الأساسي لملف البيانات ، ويتكون سجل ملف الفهرس من حقلين، الأول المفتاح الرئيسي أو حقل المفتاح لسجل البيانات إلى جانب حقل الفهرس المحدد لموضع السجل على الوسيط المغناطيسي ، مما يعني أن كل سجل بيانات له مدخل وحيد في ملف الفهرس ، ونؤكد مرة أخرى ملف مفهرس يعني ملفين ، ملف بيانات وجوار ه ولصيق به ملف فهرس ويمكن إنباع التنظيم المفهرس في حالتين: 1. تنظيم عشوائي مفهرس:Indexed Random Organization

عندما يتم كتابة سجلات ملف البيانات دون ترتيب أو تحديد على وسائط التخزين فهذا ما نعنيه تماما بمفهوم التنظيم العشوائي المفهرس جواره سجل الفهرس الذي يضم حلقين كما هو موضح مما دفع إلى عدة تساؤلات عن الفائدة المحققة من استخدام الفهارس خاصة وهو ملف يشغل حيزًا لا يستهان به من وسائط التخزين ويتطلب إنشاء وصبانة وتحديث ومعالجة شأن كا الملفات؟

هل النكلفة الإضافية لإنشاء الفهرس تعطي مردوداً بستدعي هذا الجهد والنكلفة؟ ومجموعة الأسئلة المثارة توضح مدي أهمية الفهارس ، فهذا التنظيم يتيح الاسترجاع المتتالي رغم أن سجلات البيانات موزعة عشوائياً أثناء التسجيل …كيف؟ بإعادة فرز وترتيب ملف الفهارس وسلسلة مفتاح سجل البيانات تصاعديا يتيح هذا النوع من الاسترجاع ،

35

أيضاً يمكن استرجاع سجلات البيانات عشوائياً دون جهد بإجراء البحث في ملف الفهرس وصولاً إلى الكتلة ــ التبي نضم السجل المنشود مباشرة مما يقلل من زمن الاسترجاع والذي ينعكس بدوره على كفاءة النظام لأن النعامل مع ملف سجلانه لا نتعدي 8 بايت أبسط كثيرا من التعامل مع السجلات قد يصل حيز السجل الواحد في ملف البيانات مئات أوعدة آلاف من البايت.

التنظيم المتتالي المفهرس Indexed Sequential :

ويضم مزايا ملف الفهارس إلى جانب أن سجلات البيانات مرتبة ترتيباً متتالياً وفق حقل المفتاح وفي هذه الحالة ليس هناك أدنى حاجة إلى فهرس كثيف يضم مدخلات لجميع السجلات ويكتفى بفهرس مختصر مما يساعد على سرعة البحث وتقليل زمن استجابة النظام مع استخدام حيز تخزين محدود وقد يوضع الفهرس المختصر ذاته في الذاكرة مما يرفع من كفاءة واستجابة النظام .

هزايا نظو الملغاتء.

1. الملفات المتتالية تستهلك من حيز التخزين أدنى قدر متاح خصوصاً إذا كانت مكتلة ، لكن الاسترجاع المتتالي يبرز عدم مرونة هذا التنظيم .

2. تمتاز الملفات المباشرة بأقصىي سرعة استرجاع لكنها غير مناسبة من حيث الاسترجاع المتتالى .

3. التنظيم المفهرس يتيح للمستخدم الاسترجاع المتتالي و المباشر رغم أن الأخير ليس بالسرعة المناسبة وهنا يتفوق التنظيم المتتالي المفهرس .

4. معظم نظم الملفات نلبي منطلبات النظم غير النشطة مثل أنظمة المرتبات والمخزون مما يستدعى استخدام تكلفة إضافية .

5. من أبسط الأساليب في إدارة البيانات رغم العيوب الكثيرة التي تعاني منها. alaadinadam@yahoo.com إعداد الأستاذ/علاء الدين آحم أحمد

عُبِمِ بِمِ ذِظْمِ الْمَلْهَائِمِ:

حتى السبعينات ونظراً للقصور الكبير في معدات الحاسبات صممت معظم التطبيقات على Data Programلمبدأ الارتباط المباشر بين البرنامج والبيانات الخاصة بها فيما عرف باسم ، فعندما كان يكتب برنامج بلغة الكوبول فإنه يجري إنشاء ملف يضم Dependence البيانات اللازمة لـهذا البرنـامـج ، وعندما يكتب برنـامـج بلغة البيزيك ينشأ مـعه ملف آخر تطابق صياغة بياناته برنامج البيزك وهكذا. حقيقة أن كل برنامج يمكنه التعامل مع أكثر من ملف لكنه يتعامل معها تتابعياً لأنه لا يمكنه النعامل مع أكثر من ملف واحد في الوقت الواحد ، شريطة أن نكون الملفات مكتوب بياناتها بطريقة تلائم لغة البرمجة المستخدمة . هذه الحقيقة كان لها نتائجها السلبية التي نلخصها على النحو : 1. حدت من مرونة النظام. سببت نقص كفاءة النظام. $2$ 3.أتاحت وجود تكرارية في البيانات الواحدة. 4. رغم الارتباط المباشر بين البيانات بلغة البرمجة فليس متاحاً استخدام بيانات برنامج لبرنامج آخر رغم أنهما مكتوبان بنفس لغة البرمجة مما حتم استخدام نسخ جديدة من ملف البيانات ليلائم البرنامج الآخر . 5.تسببت تكرارية البيانات في عدم تحقيق التكاملية بينها لأن تحديث أحد الملفات لا يعني بالضرورة تحديث الآخر . 6.انعكس كل هذا على زيادة كبيرة في وسائط تخزين البرامج والبيانات. كل هذه المشاكل قادت إلى التفكير نحو إيجاد حلول مناسبة لأحداث تكاملية بين مختلف الملفات وإنهاء مشكلة تكرارية البيانات...الخ.

37

وقد سميت هذه الفكرة تكاملية الملفات Integrated Files ثم شاع مسمى قواعد البيانات Base Data وتتلخص الفكرة في وضع البيانات ضمن إطار موحد ونطلق عليه للتبسيط حوض البيانات Data Pool أو قاعدة بيانات Data Base بحيث يستطيع مختلف مستخدمي النظام التعامل معها بشكل سهل ومبسط.

وبائة التوقيق

38